# Photoshop 2021 (Version 22.5.1) Install Crack Activator PC/Windows

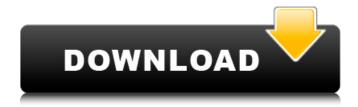

#### **Photoshop 2021 (Version 22.5.1) Free (Latest)**

There's also a great website with useful tutorials for beginners (www.photoshopforbeginners.co.uk). The Adobe workflow begins with the idea of opening an image and creating a new document by saving an existing image. Creating a New Document Photoshop creates a new document if you save a non-photo image file from the Project panel. After choosing a new location, you can save the image or create a new image layer. Click the New Project Icon (the gear icon), choose a location, and choose Save for Web, Graphics, or another purpose. In the resulting dialog box, you see several options for creating and saving the new file. Note that if you save a copy of the image already open on the hard drive, you can usually change the filename to something different. Here's how the File menu options work: • If you click File, choose Save for Web (Figure 7-1, image 1), and then the Create a New Web Project dialog box appears (Figure 7-1, image 2). Here's what you need to consider: • File name: With the default name for the new project, you'll create a Web project that enables you to use Photoshop on a web page. • Font: If you want to use one of the 10 fonts that are built into the program, click the Font Picker button and choose one. • Background: Select None, which is the default, or choose a color or pattern. • Format: Choose between HTML5, which produces a standard Web page that's fully compliant with the latest Web standards, and PDF, which produces a PDF (Portable Document Format) file so your friends can view your pictures on their computer screens. Both are good choices. Choose JPG, GIF, or PNG if you want to create an image to show on the web. • Size: If you want to see the whole image before you create the Web project, you need to resize the image. Use the Images⇒Image Size dialog box to do that. • Web Size (you can also create a IPG. GIF. or PNG): These Web sizes are the same as the size you choose in the Image Size dialog box. • Orientation: Use Portrait for horizontal images or Landscape if the image is vertical. • Background Color: Choose a color. • Border: Choose None, a solid color of your choice,

## Photoshop 2021 (Version 22.5.1) Keygen Full Version For Windows

Elements Editor: The "elements" editor is the editing window that you see when you open Photoshop Elements or Elements 15. The elements window can be resized by clicking on the arrows at the top and/or bottom of the window. In the elements window, you can open an image in Photoshop by double-clicking on it or by dragging it into the window. To close the image, press the ESC key on your keyboard or click the "x" button to the right of the image. You can also open the image in a new window by clicking the "New Image" icon at the bottom left of the window. You can zoom in and out by double-clicking the image in the elements window. Double-clicking zoomes out, and singleclicking zooms in. To zoom in, drag the mouse to the left of the image, and to zoom out, drag the mouse to the right of the image. To move the image around in the elements window, you can drag the image around. You can also click the arrows at the top and bottom of the image to move it up and down, left and right. The Image Preview window is the preview window that displays thumbnails of your images. You can move thumbnails around in this window. You can search for an image by clicking on the "Search" icon to the top left of the image preview window. You can also search for text within an image by clicking on the "Search" button. To rename an image, click the name of the image in the image preview window. A new name field will appear at the top of the window. To move an image into a new location, click the Rename button at the top left of the image preview window. To undo a rename, click the rename button that appears after you rename the image. The History panel is a list of the previous versions of the image, text, and shapes that you have created. You can click the "Undo" icon at the top right of the panel to open the history panel. You can use the History panel to reverse an edit, undo a piece of text, or go back to a previous version of an image. The Menu panel is the main menu that you see when you open Photoshop Elements or Elements 15. Clicking the "Open Menu" icon opens the normal menu that you see when you open a file. 388ed7b0c7

#### Photoshop 2021 (Version 22.5.1) Crack + [Mac/Win] [Latest]

KPCS-LP KPCS-LP (96.3 FM) is a radio station licensed to serve Prospect, Kansas. The station is owned by Family Stations, LLC, and airs an alternative rock music format. The station is a rebroadcaster of KWOD in El Dorado. The station was assigned the KPCS-LP call letters by the Federal Communications Commission on October 11, 2003. References External links KPCS-LP official website PCS-LP PCS-LP Category:Alternative rock radio stations in the United States Category:Radio stations established in

#### What's New In?

Q: How to resolve this error C2664 'printf': cannot convert argument 4 from 'float' to 'const char \*'? I am trying to compile this void process(float \*a, int n) { float x, max; int i = 0; for (i = 0; i max) max = x; else break; } } printf(" max: %f", max); } When I compile it, I get this error 'printf': cannot convert argument 4 from 'float' to 'const char \*' How to resolve this error? A: printf doesn't take a float, nor a float\*, nor a float[]. Those are pointers to floats. printf expects a pointer to (null-terminated) char or char[] (or other character type that is convertible to char\*. Try using: printf(" max: %f ", max); You can also use printf(" max: %f ", max); after the last printf. The alternative would be: for(i=0; i6 5 . S o r t 5 , - 5 , - 2 , w i n d e c r e a s i n g

3/4

### **System Requirements For Photoshop 2021 (Version 22.5.1):**

OS: Windows Vista, Windows 7, Windows 8, Windows 8.1, Windows 10 (64-bit) Processor: 2.8 GHz Processor Memory: 2 GB RAM Hard Disk: 10 GB free space DirectX: Version 9.0 Multiplayer: Windows 8.1, Windows 10 Standalone: Windows 7 Additional Notes: You can change the FOV value in the config.txt file. Mods: All mods included. Thanks:

https://www.cakeresume.com/portfolios/photoshop-cc-2015-version-16-full-license-updat https://tueventoenvivo.com/adobe-photoshop-2021-version-22-0-0-patch-full-version-serial-key-free-win-mac/

https://www.velocitynews.co.nz/advert/adobe-photoshop-2021-version-22-4/

 $\frac{https://www.connect.aauaalumni.com/upload/files/2022/07/2t7Po1sgBbvl7lPtVQNH\_05\_7659c4bdca0}{306374ff4342a2a2fa265\_file.pdf}$ 

https://www.cakeresume.com/portfolios/adobe-photoshop-2020-keygen-crack-serial-key-for http://dainoetran.yolasite.com/resources/Photoshop-CC-2015-Serial-Number---WinMac.pdf https://www.cakeresume.com/portfolios/537f23

http://pearlhmmph.com/wp-content/uploads/2022/07/Adobe\_Photoshop\_2021\_Version\_222-1.pdf https://www.cakeresume.com/portfolios/adobe-photoshop-2022-version-23-0-2-universal-ke

https://www.cakeresume.com/portfolios/photoshop-2022-version-23-with-license-key-lic

https://www.cakeresume.com/portfolios/photoshop-2022-crack-activation-code-with-regis

https://www.cakeresume.com/portfolios/photoshop-17310b

https://www.cakeresume.com/portfolios/8546c0

http://ficoloc.yolasite.com/resources/Photoshop-2021-Version-2243-keygenexe--Free.pdf http://nomaneg.yolasite.com/resources/Photoshop-2021-version-22-Key-Generator---Serial-Key-MacWin-Latest.pdf

 $\underline{https://maltymart.com/advert/photoshop-2022-version-23-1-hacked-mac-win/}$ 

https://www.cakeresume.com/portfolios/4a2008

https://www.cakeresume.com/portfolios/photoshop-cc-2015-version-16-nulled-torrent-freehttps://www.cakeresume.com/portfolios/photoshop-product-key-full-download-for-windows-20

https://www.cakeresume.com/portfolios/photoshop-2021-version-22-2-nulled-free-downloa

https://trello.com/c/rEhuHT19/50-adobe-photoshop-cs3-activator-3264bit

https://trello.com/c/gW0aghO4/44-adobe-photoshop-cc-2018-key-generator

https://www.cakeresume.com/portfolios/photoshop-2022-version-23-1-product-key-and-xfo

https://4j90.com/adobe-photoshop-cc-2019-mem-patch-pc-windows-updated/

https://www.cakeresume.com/portfolios/photoshop-2022-patch-full-version-free-download

https://www.cakeresume.com/portfolios/photoshop-2020-version-21-crack-exe-file-serial

https://www.cakeresume.com/portfolios/adobe-photoshop-cs6-with-serial-key-download-32-6

https://www.cakeresume.com/portfolios/photoshop-2022-version-23-0-product-key-full-dow

https://www.cakeresume.com/portfolios/photoshop-cc-2018-full-license-free-x64

https://www.cakeresume.com/portfolios/f96508

4/4